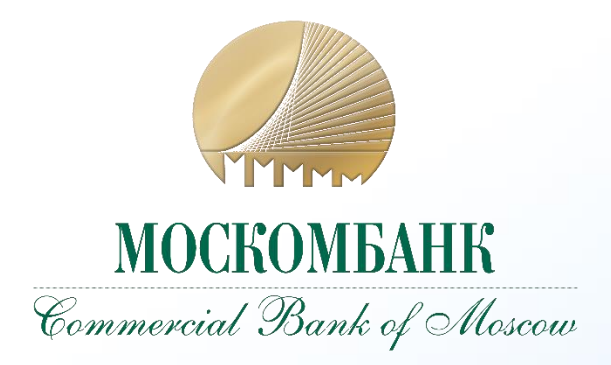

# **Прямой обмен документами между 1С и Банком**

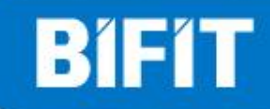

#### **Типовая схема работы**

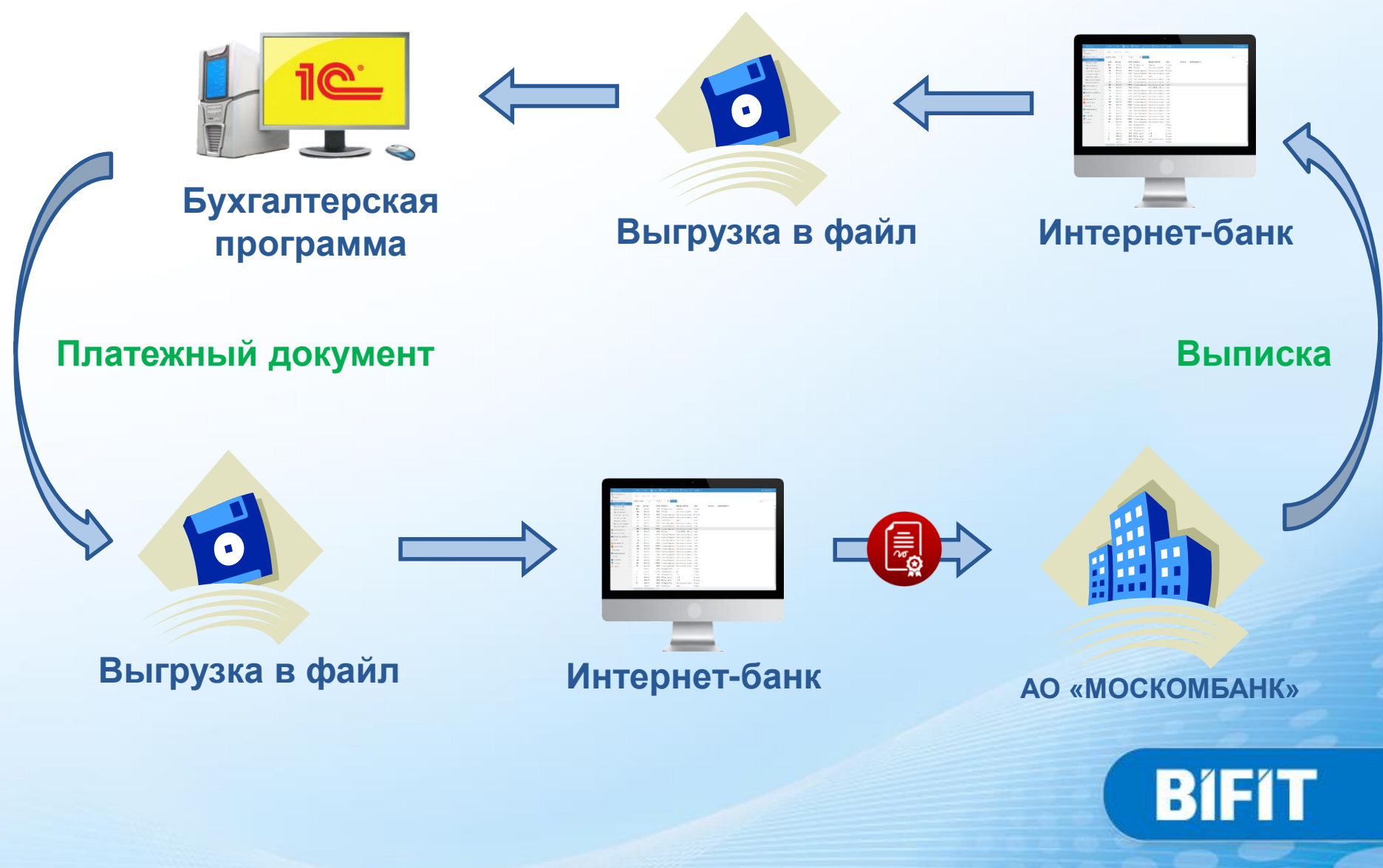

## **Прямой обмен (DirectBank)**

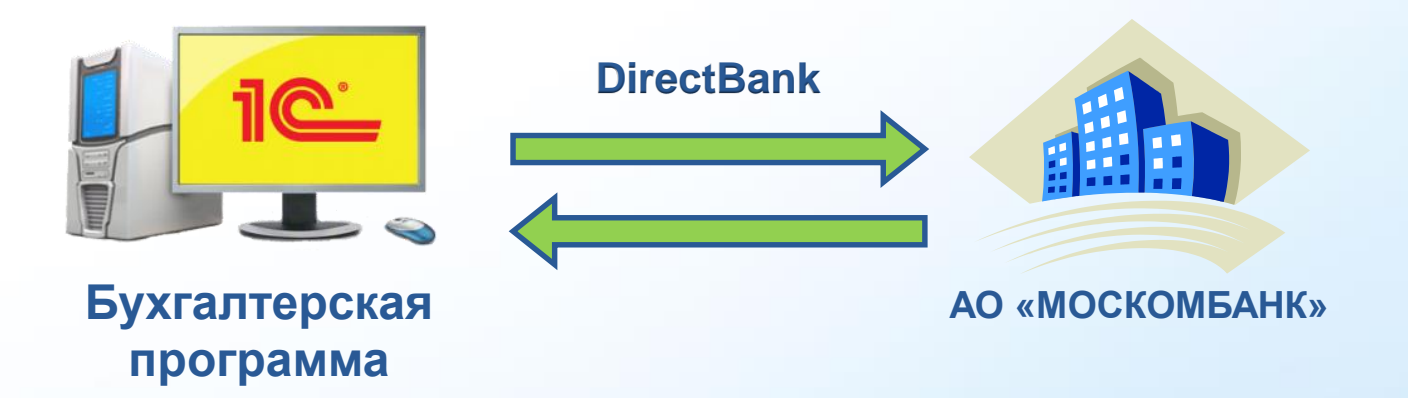

Использовать файловый обмен, а также ДБО, Интернет-банкинг и другие каналы обслуживания теперь не обязательно!

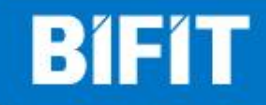

### **Что такое DirectBank?**

DirectBank – универсальная технология, разработанная фирмой «1С» совместно с «БИФИТ», позволяющая обмениваться с АО «МОСКОМБАНК» документами непосредственно из программы 1С нажатием одной кнопки.

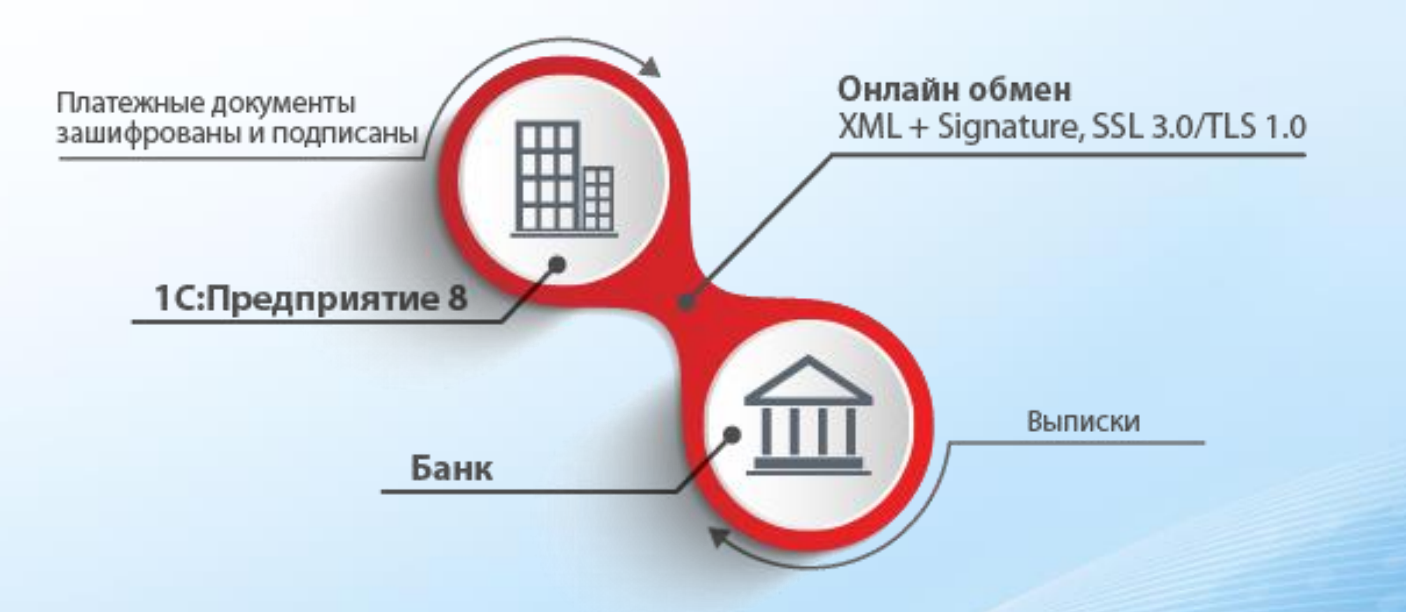

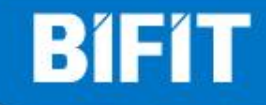

### **Какие документы поддерживаются?**

В рамках технологии DirectBank описан формат для следующих электронных документов:

- Платежное поручение;
- Платежное требование;
- Выписка;
- Отзыв;
- Зарплатные документы.
- Письмо;
- Валютные документы.

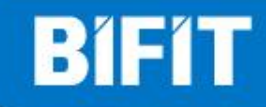

#### **Преимущества технологии**

- **Простота**. Взаимодействие с банком напрямую из 1С, без файлов на диске.
- **Удобство.** Единый пользовательский интерфейс для управления всеми счетами, открытыми в разных банках.
- **Единые ключи ЭП.** Для подписи документов используются те же ключи ЭП, с которыми Вы уже работаете в «iBank 2».
- **Безопасность.** Защищенный канал для работы с банковским сервером.

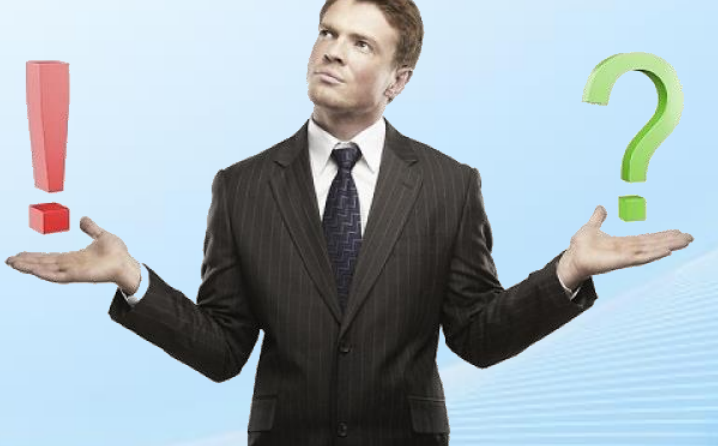

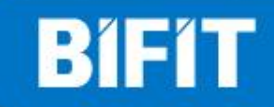

# **Сравнение файлового и прямого обмена**

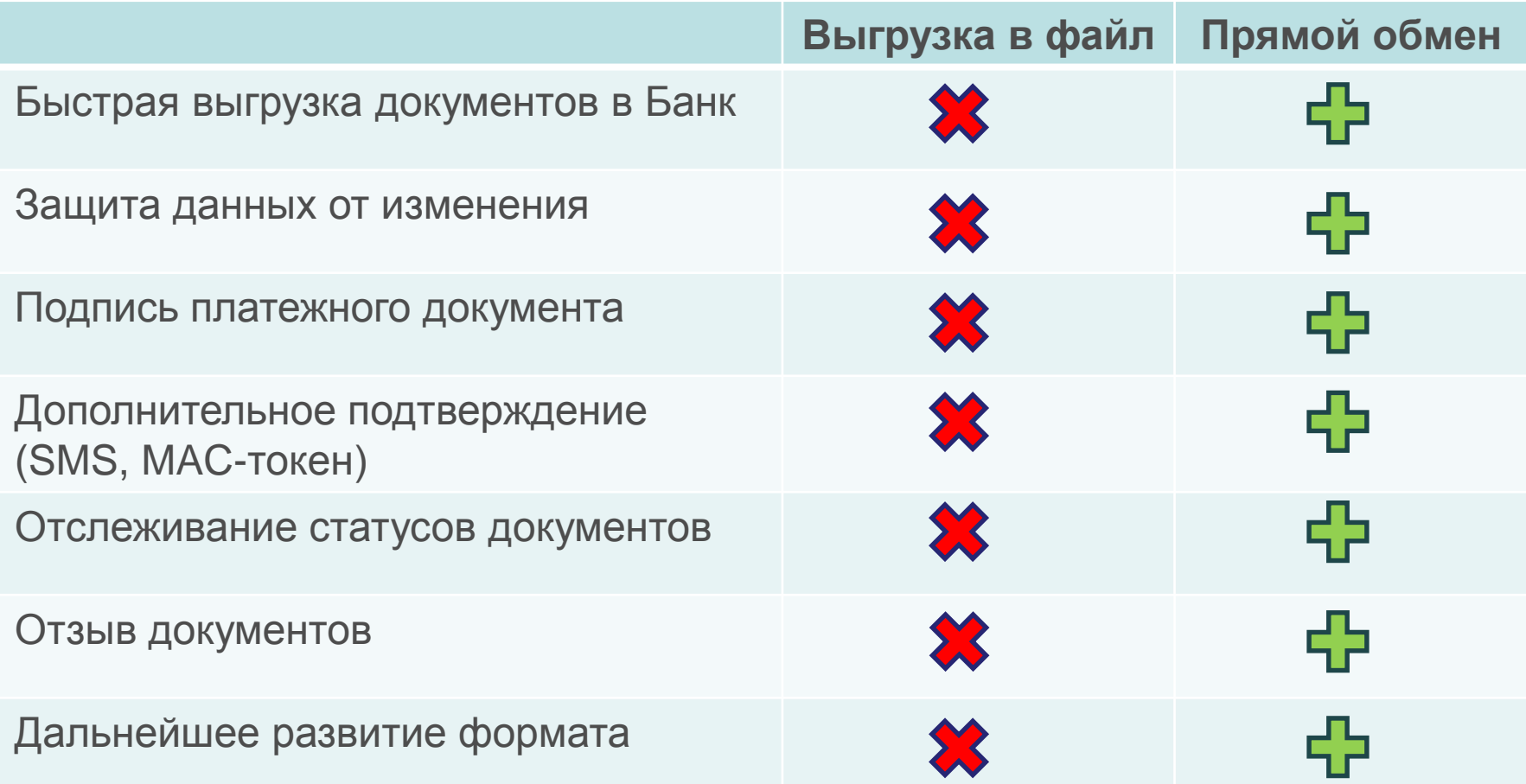

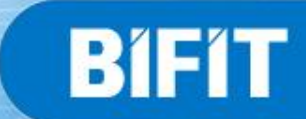

### **Варианты взаимодействия между 1С и iBank 2**

Взаимодействие между 1С и Банком может осуществляться следующими способами:

- Прямой обмен с использованием электронной подписи;
- Прямой обмен без использования электронной подписи;
- Внешняя обработка "iBank 2 для 1С:Предприятия";

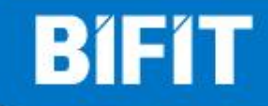

# **Прямой обмен с ЭЦП (токен)**

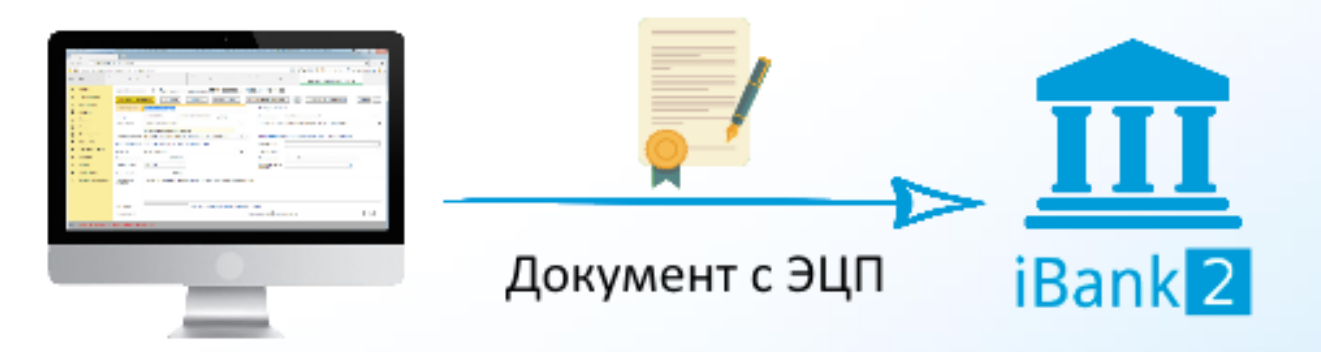

Особенности:

- Работа ведется в стандартном интерфейсе 1С: Предприятия;
- Документы могут быть подписаны прямо в 1С;
- Для работы необходим токен или Трастскрин с ключом ЭП;
- Доступно подтверждение с помощью SMS.

Возможен обмен с Банком следующими документами:

- Платежные поручения/требования;
- Выписки;
- Статусы документов;
- Отзывы;
- Зарплатные документы;

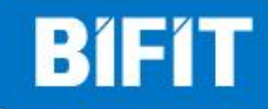

# **Прямой обмен без ЭЦП (логин/пароль)**

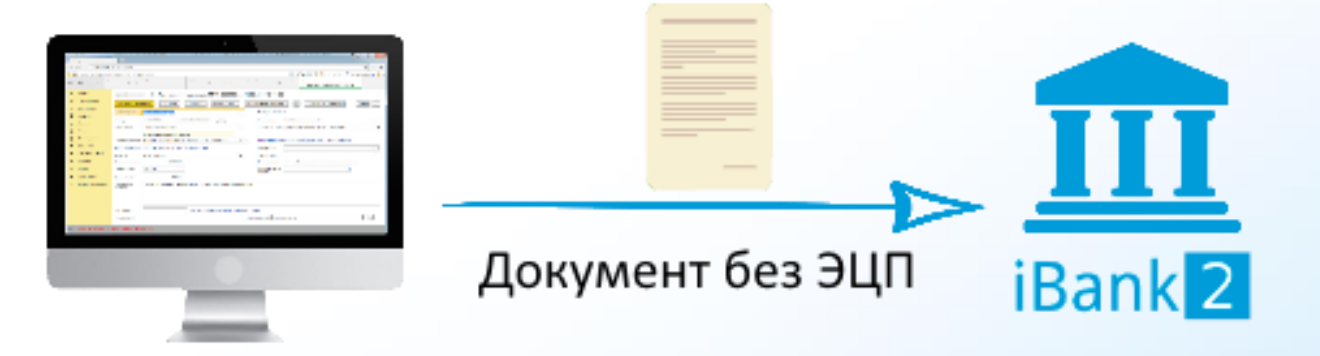

Особенности:

- Работа ведется в стандартном интерфейсе 1С: Предприятия;
- Для выгрузки документов в Банк не требуются ключи ЭП;
- Подпись документов производится в интернет-банке.

Возможен обмен с Банком следующими документами:

- Платежные поручения/требования;
- Выписки;
- Статусы документов;
- Зарплатные документы;

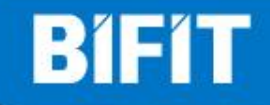

#### **Когда использовать логин/пароль**

Пример одного из вариантов работы:

- Подготовкой платежных документов занимается бухгалтер (один или несколько) без права подписи.
- Директор и Главный бухгалтер, используя ключи электронной подписи, верифицируют и отправляют в Банк подготовленные документы.

Использование прямого обмена в 1С значительно ускоряет подготовку документов и отправку их на подпись.

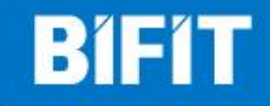

### **Модуль «iBank 2 для 1С:Предприятия»**

Для расширения возможностей прямого обмена с Банком компанией "БИФИТ" разработан специальный модуль "iBank 2 для 1С: Предприятия".

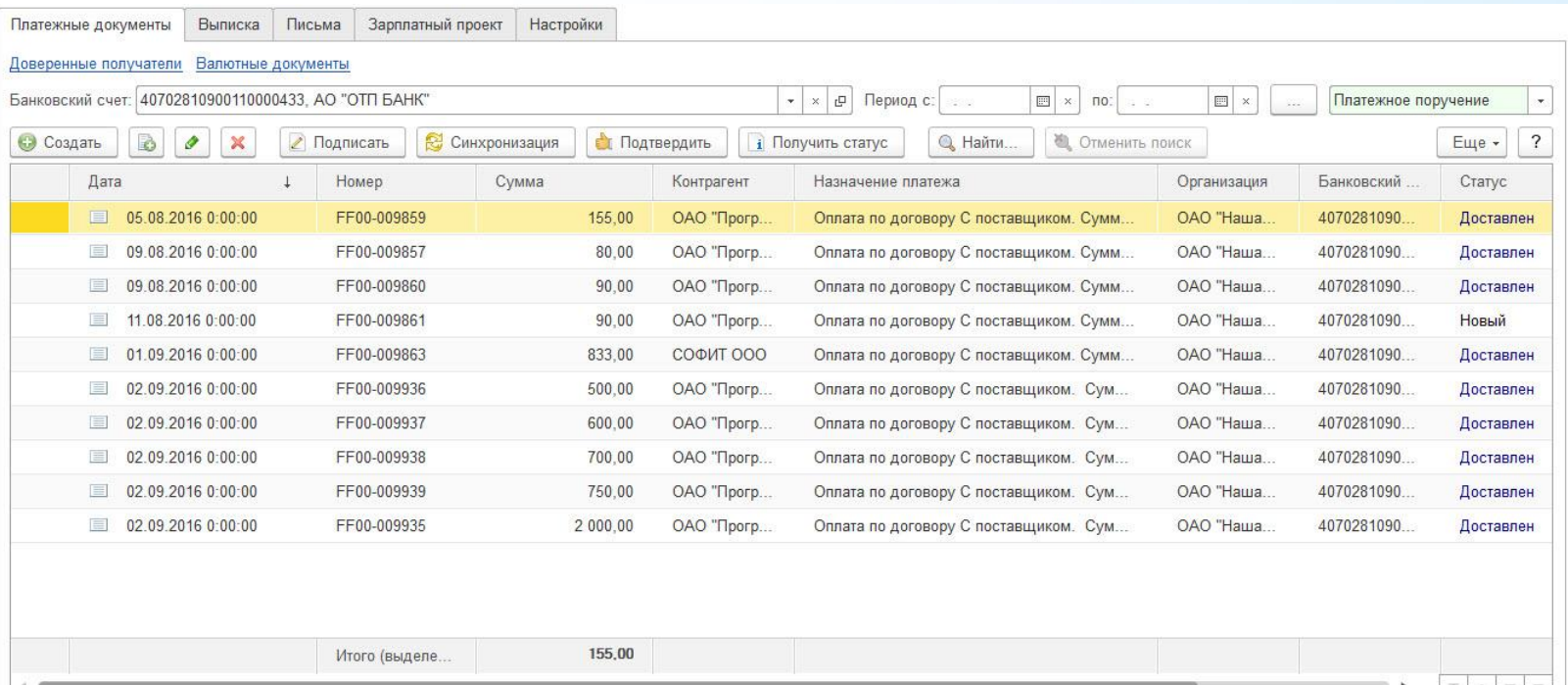

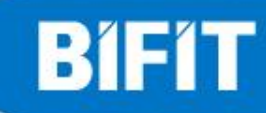

### **Возможности «iBank 2 для 1С:Предприятия»**

Помимо возможностей технологии DirectBank, модуль позволяет работать в 1С со следующими документами:

- Зарплатный проект;
- Входящие и исходящие письма;
- Валютные документы;
- Доверенные получатели;

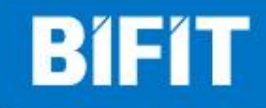

#### **Валютные документы**

В настоящее время с помощью модуля можно создавать валютные документы и документы валютного контроля:

- Перевод валюты;
- Покупка валюты;
- Справка о валютных операциях;
- Паспорт сделки по контракту;

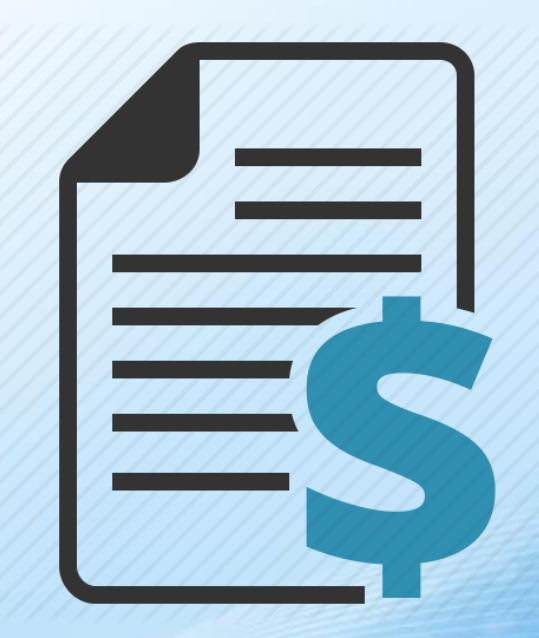

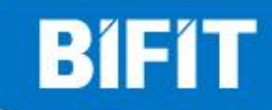

### **Как подключить?**

Возможность прямого обмена между 1С и Банком предоставляется в рамках услуги "DirectBank+", которая подключается в разделе "Управление услугами" интернет-банка:

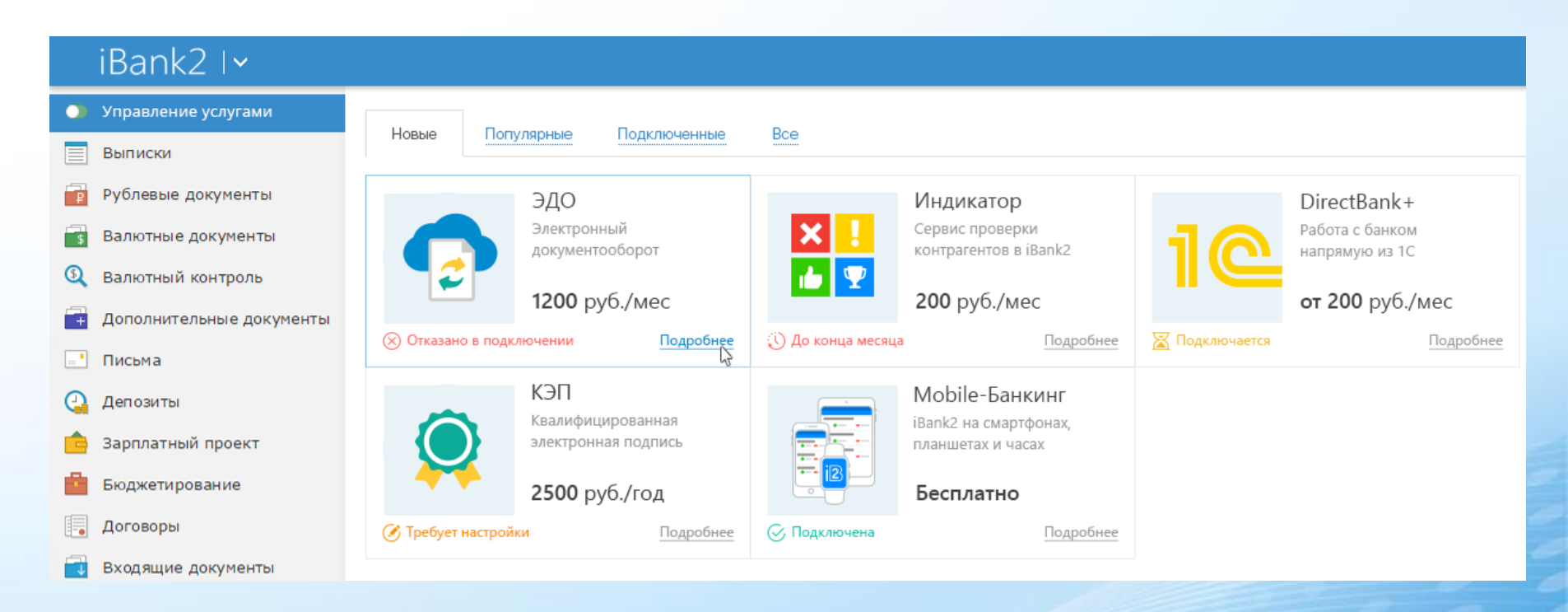

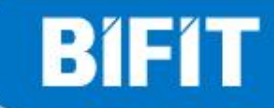

## **Тарифы и функциональность**

Услуга "**DirectBank+**" предлагается клиентам с использованием четырех тарифных планов:

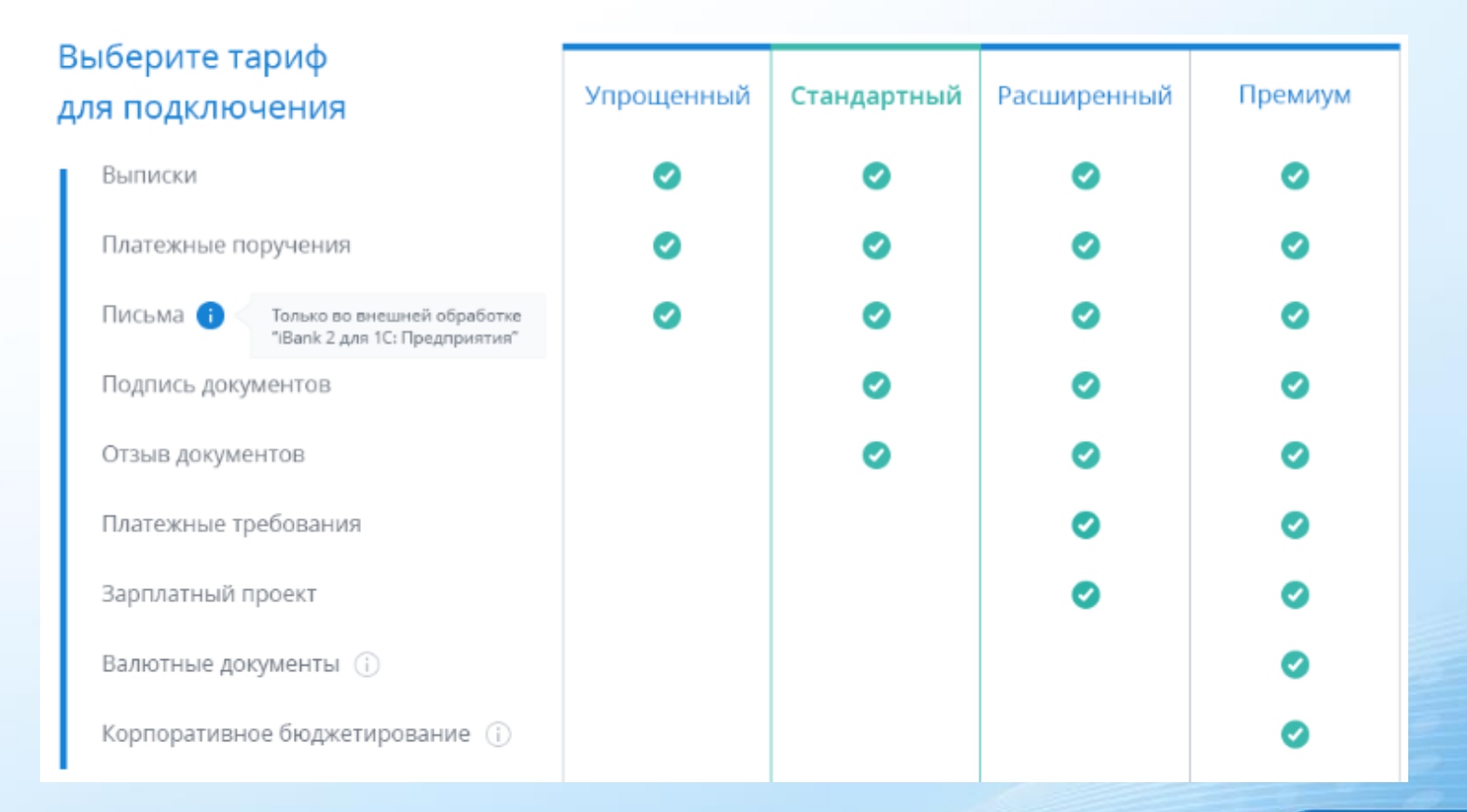

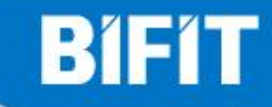

#### **Где поддерживается**

Прямой обмен с Банком возможен в большинстве типовых конфигурациях 1С, в частности:

- Бухгалтерия предприятия 2.0
- Управление торговлей 10.3
- Комплексная автоматизация 1.1
- Управление производственным предприятием 1.3
- Зарплата и управление персоналом 2.5
- Бухгалтерия предприятия 3.0
- Управление торговлей 11
- Комплексная автоматизация 2
- Предприниматель 2015
- ERP Управление предприятием 2
- Управление холдингом
- Управление небольшой фирмой
- Зарплата и управление персоналом 3

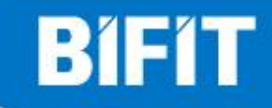

**Экономьте свое время! Используйте прямой обмен между ДБО АО «МОСКОМБАНК» и Вашей бухгалтерией в 1С**

**Спасибо за внимание!**

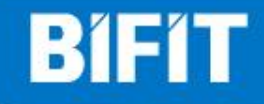